## Демонстрационный вариант экзаменационной работы по информатике для 8 класса

В одной из кодировок каждый символ кодируется 8 битами. Вова написал текст (в нём нет  $1.$ лишних пробелов):

«Фиалка, лютик, роза, гвоздика, мак, хризантема, гладиолус - это иветы».

Затем он добавил в список название ещё одного растения. Заодно он добавил необходимые запятые и пробелы. При этом размер нового предложения в данной кодировке оказался на 7 байт больше, чем размер исходного предложения. Напишите в ответе длину добавленного названия растения в символах.

 $2<sup>1</sup>$ У исполнителя Бета две команды, которым присвоены номера:

- 1. прибавь b
- 2. УМНОЖЬ НА З

(b – неизвестное натуральное число) Выполняя первую из них, Бета увеличивает число на экране на b, а выполняя вторую, умножает это число на 3. Программа для исполнителя Бета - это последовательность номеров команд. Известно, что программа 21212 переводит число 5 в число 231. Определите значение b.

## $\mathcal{E}$ Дана программа:

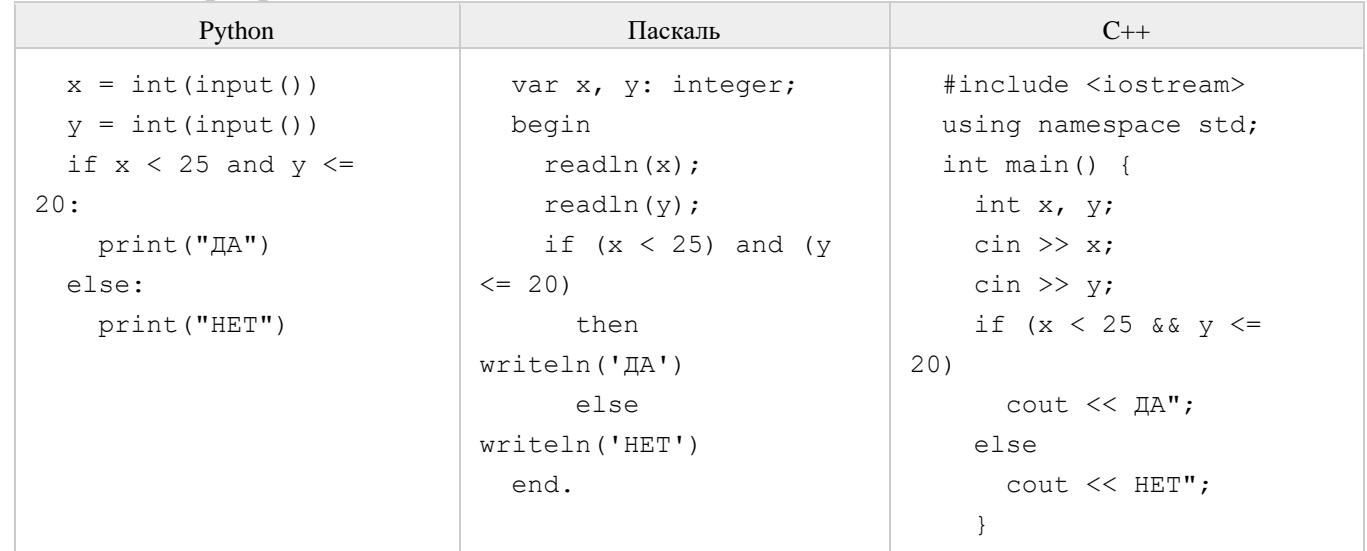

Было проведено 10 запусков этой программы, при которых в качестве значений переменных х и у вводились следующие пары чисел:

 $(15, 25); (10, 15); (20, 20); (25, 10); (10, 30);$  $(25, 20)$ ;  $(20, 30)$ ;  $(15, 20)$ ;  $(20, 15)$ ;  $(30, 10)$ Сколько было запусков, при которых программа напечатала «ДА»?

4. Менеджер находится в командировке. Ему необходимо привезти очень важную для фирмы информанию. В его распоряжении есть только карта памяти. которую на можно поместить 32 Гбайт. На носителе информации уже находятся файлы: фильм - 1,27 ГБ; фото — 1,43 ГБ; отчёт.xlsx — 17 МБ. Какая часть карты памяти заполнена, какая часть свободна? (Ответ вырази в процентах, округли до десятых.)

5. Напишите эффективную программу, которая по двум данным натуральным числам a и b, не превосходящим 30000, подсчитывает количество нечетных натуральных чисел на отрезке [a,b] (включая концы отрезка). Программа получает на вход два натуральных числа a и b, при этом гарантируется, что 1 ≤ a ≤ b ≤ 30000. Проверять входные данные на корректность не нужно. Программа должна вывести одно число: количество нечетных чисел на отрезке [a,b]. Пример работы программы:

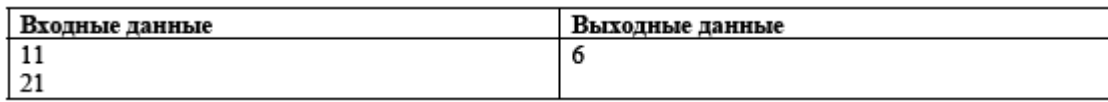